**YouWave For Android Premium [Win/Mac] [March-2022]**

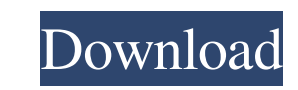

**YouWave For Android Premium Crack+ Free Registration Code Free [Latest] 2022**

The Android operating system is currently the world's most popular mobile platform, due to its permissive licensing and the large community of enthusiast developers that create all kinds of applications. If you have not had the chance to experiment with a device running on this OS or simply want to run Android programs on your PC, YouWave for Android can give you a helping hand. This particular application is capable of emulating Android apps on your home computer, without having a mobile phone connected to your system. Based on VirtualBox, it currently provides support for Android 2.3. As a result, some apps may not work when run with YouWave for Android and you might need to download a previous version in order to overcome compatibility issues. Straightforward GUI The main interface is split into two sections, one for viewing the Android emulator and one for exploring the app directory. Previously downloaded apps can be imported into YouWave for Android by simply placing the APK files in this folder. Install apps and games like on Android Additionally, you can access multiple app stores and online websites from within the utility in order to download the APK files you need. Once the new item is available in the working directory, just double click on it to install the app and follow the on-screen instructions. Multiple app stores can be imported to YouWave, enabling you to download and install apps just like you would on a real Android handheld device. This way, you can have a taste of what this OS is all about and experiment with new programs and games on your PC, which comes in handy for those who plan on purchasing such a mobile phone. Rotate the screen, add wallpaper and access all available options from the main window To make the whole experience even more authentic, YouWave for Android can rotate the screen, which is really useful, since there are apps that are only designed to run when the screen is toggled horizontal. The standard three-section home screen can be fully customized by changing the wallpaper, applying a new theme or adding app shortcuts and widgets. The controls of the emulator are similar to that of a real Android phone. There is a main menu where all the apps are stored, a contact manager and a call log, an app management tool, a built-in browser to navigate over the Internet, a messaging section and so on. A final evaluation To sum up, YouWave for Android provides you with a full-featured Android emulating platform that allows you to download and test various mobile apps

## **YouWave For Android Premium Crack Keygen For (LifeTime)**

Keyboard Macros makes the keyboard experience for users much more enjoyable. In addition to simple data entry, KeyMacro provides additional features like shortcuts for functions (like opening an application or jumping to a location in the list of recently opened items), patterns for quick access to all contacts, and support for printing. On-screen keyboard windows can be specified in the advanced settings. Virtual Keyboard Windows: Virtual Keyboard Windows make keyboard navigation for various applications much more easy. Just open the desired application and you can use the Windows with the keyboard to navigate. As well as virtual keyboard can be specified for specific applications (like open a particular website or type a specific code in the application), you can open Windows for specific items (like opening a specific list of contacts in the address book). The Keyboard View: After opening an application, you can use the keyboard to go directly to the item you want to open. In the same way, the user can navigate directly to a specific location in the selected item, such as to a particular folder or to a certain sub-item. - Multiple Windows: - Open more than one on-screen keyboard windows, and use the specified for each item in the list. - Different keyboards: - You can set up a different keyboard for each application. - Fast & Easy: - Keyboard Macros is easy to use and faster than any keyboard shortcuts. - Macro Recording: - There is an option to record macro shortcuts, use text patterns for the menu items and take notes in the item list. Windows Profiles: - You can have more than one profiles for the same application. - Open different windows: - You can open more than one windows of the same application. - Task Menu: - Add the item, edit the window name, the list of tasks and so on. Keyboard Profiles: - Manage profiles and keyboard settings for the desired application. - Set the

keyboard layout for the individual window of the selected application. - Assign keyboard shortcut key for the desired application.

- Change the window with the keyboard on the taskbar. - Set the on-screen keyboard for the individual window. - Special keyboard for the item list: - You can open more than one windows of the same application and make them full screen. - Different keyboard for the specific list: - You can set a different keyboard for the list of specific contacts, chat history, address book and so on. 77a5ca646e

YouWave for Android is a powerful software that can be used to emulate Android applications on Windows. It can be used to perform basic tasks such as changing the background image of the home screen, previewing application icons, access the Android application management interface and even view various mobile apps' information. With Bluestacks app player you can play and use your favorite Android Apps in your PC or Laptop. You can download the Android apps and games for your mobile from online and play them without any cost. In this app, we provide the most popular free android games. Here you can find all kinds of amazing games. Play Android games on PC, laptop, TV. The Android emulator provides the best platform to run Android apps on your PC without needing the Android smartphone. This emulator helps you install Android apps on your PC and Mac. You can install apps directly from your phone to your computer and desktop. What's New Bluestacks 1.7.5 More fun and useful games! • Send and receive files • Support for external storage • Faster and smoother gameplay • Bug fixes and performance improvements Requirements: Bluestacks App Player 1.7.5 or newer is highly recommended. Notes: • Please download and install Bluestacks App Player first. • If you like our app please give us a rating. • If you're having issues, please report it in our Issues section. • If you're seeing errors or the app doesn't open after installing it, it may be due to not having Java installed on your PC. • You can install Java by going to: Java -> Download Java • Make sure that Bluestacks is set to your default search engine. Mobile Application Design and Development Online Tutorials, Training & Classroom - Android Training With LabVIEW ? Use the "View YouTube Video" tool to view this class on YouTube ? --------------------------------------------------------------------------------- We'll get you started with Android application development by teaching you the basics of application architecture through our Android Training in London. Later, we'll understand Android Studio through our Android App Introduction in London. After that, we'll build our first Android application with the Android Application Development in London. After that, we'll build our first Android application with the Android Application Development in London and come back to developing Android applications through our Android Application Development and Training in London. ? Keep reading for more information!

## **What's New in the YouWave For Android Premium?**

YouWave for Android is a virtual Android emulator that allows you to run Android apps and games on your PC. The emulator is based on VirtualBox, offering support for Android 2.3 Gingerbread and up. In order to install the program you must have a recent Android mobile phone connected to your PC. YouWave for Android can emulate real Android phones, so you can run a live virtual mobile version of your Android phone on your computer. The Android virtual mobile phone simulator is based on VirtualBox and is totally portable, meaning you can install it on Windows, Mac or Linux. No more bulky laptop/desktop computer required, you can simply take a USB storage device and install the Android emulator on your home computer. This way, you can enjoy apps, games, pictures and more on your favorite PC. The program emulates the official Android OS so you can run Android apps on your PC. Run Android apps like on your mobile phone - without an Android phone connected to your PC. Features: Run Android apps on your PC - use the Android virtual phone simulator as a desktop app. Installing, updating and uninstalling apps just like on a real Android phone. Pick up and run Android apps - copy/paste, share, and send apps from your Android phone to your PC. Run Android apps using the mobile phone simulator - directly simulate the phone using your PC as a monitor You can use your PC's local storage to store your data, install apps, manage apps, use file browser, and more. Compatibility: The program can be used to run Android apps on your computer in almost all supported computers without an Android device connected to your computer. While you are running a virtual phone, your real Android phone can be installed with a USB cable and connected to your computer. Video Tutorial: Before going through the tutorial, it is best to have a look at the tutorial video first. Step 1: Run VirtualBox (Video Tutorial) If you have installed VirtualBox before, you can skip to step 2. If you did not, you can download and install the latest version (4.2) from this link. Step 2: Install Android simulator on VirtualBox Make sure that you have VirtualBox configured correctly. You can skip this step if you already have the emulator installed on your PC. If you don't, you can download and install the Android emulator for free. Download the emulator here. Step 3: Start Android emulator Open VirtualBox and then click on "Add" to add the Android emulator to your system. Click on "More..." button to get some additional options. Step 4: Install YouWave for Android on VirtualBox After you click on "Install" button, you can start installing YouWave for Android.

Follow the on-screen instructions. After you have completed the

To run BoinxTV, your system must be compatible with Windows 7, Windows 8, Windows 8.1 or Windows 10. To update BoinxTV, your system must be compatible with Windows 7, Windows 8, Windows 8.1 or Windows 10. For 64-bit operating systems, the following minimum system requirements apply: RAM: 4 GB Graphics: GeForce 8400 or newer, Radeon 5850 or newer (AMD HD 7000 or newer), or Intel GMA X4500M (Broadwell) or newer

<https://www.pteridoportal.org/portal/checklists/checklist.php?clid=6830> <https://oscareventshouse.uk/wp-content/uploads/2022/06/ranedyn.pdf> <https://secureservercdn.net/50.62.88.172/yzb.2e7.myftpupload.com/wp-content/uploads/2022/06/Tune.pdf?time=1654483073> <https://aposhop-online.de/2022/06/06/digital-image-tool-crack-free-registration-code-win-mac-april-2022/> <https://juliewedding.com/trojita-crack-x64-updated/> <https://concretolt.ro/advert/clip-to-txt-crack-free-download-for-windows-2022-latest/> <https://heitrapenveslesy.wixsite.com/ersasomi/post/capture-show-crack-free-registration-code-download-32-64bit-april-2022> <https://buymecoffee.co/wp-content/uploads/2022/06/jamsupp.pdf> [https://fatroiberica.es/wp-content/uploads/2022/06/The\\_am4zon\\_browser.pdf](https://fatroiberica.es/wp-content/uploads/2022/06/The_am4zon_browser.pdf) <https://claremontecoforum.org/2022/06/ubitmenu-12-7-4-crack-free-download-latest-2022/>